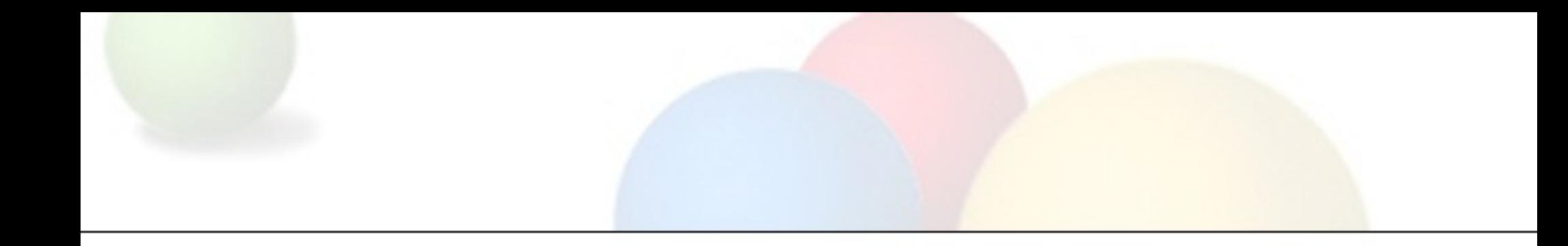

# Android RenderScript on LLVM

#### Shih-wei Liao sliao@google.com

Linux Foundation: Collab-Summit, April 7, 2011

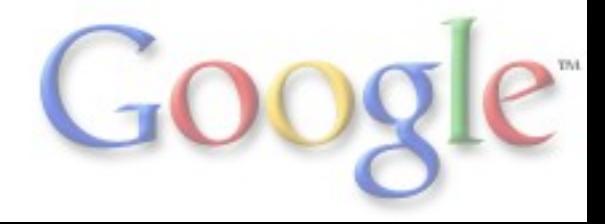

# **Outline**

- Overview of RenderScript (what, why, how, ...)
- Components
	- o Offline Compiler
	- Online JIT Compiler
	- RenderScript Runtime
- Put Everything Together:
	- Producing a .apk: HelloCompute Example
	- o Running the .apk: Fast launch time & On-device linking
- Conclusions

# What is RenderScript?

- It is the future of Android 3D Rendering and Compute
	- Portability
	- Performance
	- Usability
- C99 plus some extensions
	- Vector operations
	- Function overloading
	- o rsForEach
- Current clients include:
	- Books app
	- YouTube app
	- MovieStudio app
	- o Live wallpapers + 3D Launcher
- Challenging compiler + runtime work

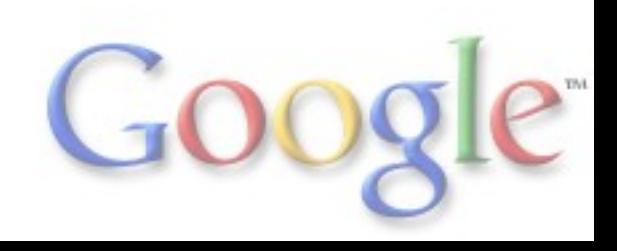

# RenderScript Components

Offline compiler (llvm-rs-cc)

- Convert script files into portable bitcode and reflected Java layer
- Online JIT compiler (libbcc)
	- Translate portable bitcode to appropriate machine code (CPU/GPU/DSP/...)
- Runtime library support (libRS)
	- Manage scripts from Dalvik layer
	- Also provide basic support libraries (math functions, etc.)

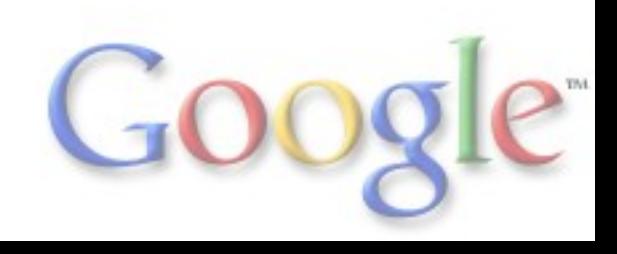

# Offline Compiler: Ilvm-rs-cc

- Based on Clang/LLVM
	- Clang and LLVM are popular open source compiler projects
	- o Clang C/C++/ObjC compiler frontend
	- o LLVM Optimizing compiler backend

Key features:

- Cleverly reuse Clang abstract syntax tree (AST) to reflect information back to Java layer
- Embeds metadata within bitcode (type, ...)
- All bitcode supplied as a resource within .apk container

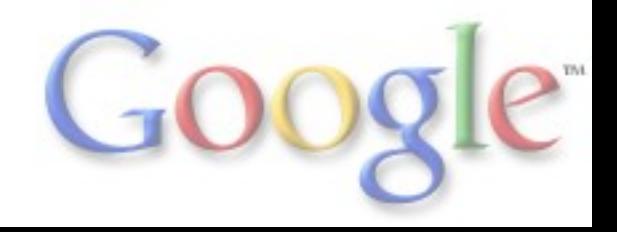

# llvm-rs-cc (Cont'd)

#### Performs aggressive machine-independent optimizations on host before emitting portable bitcode So the online JIT on Android devices can be lighter-weight

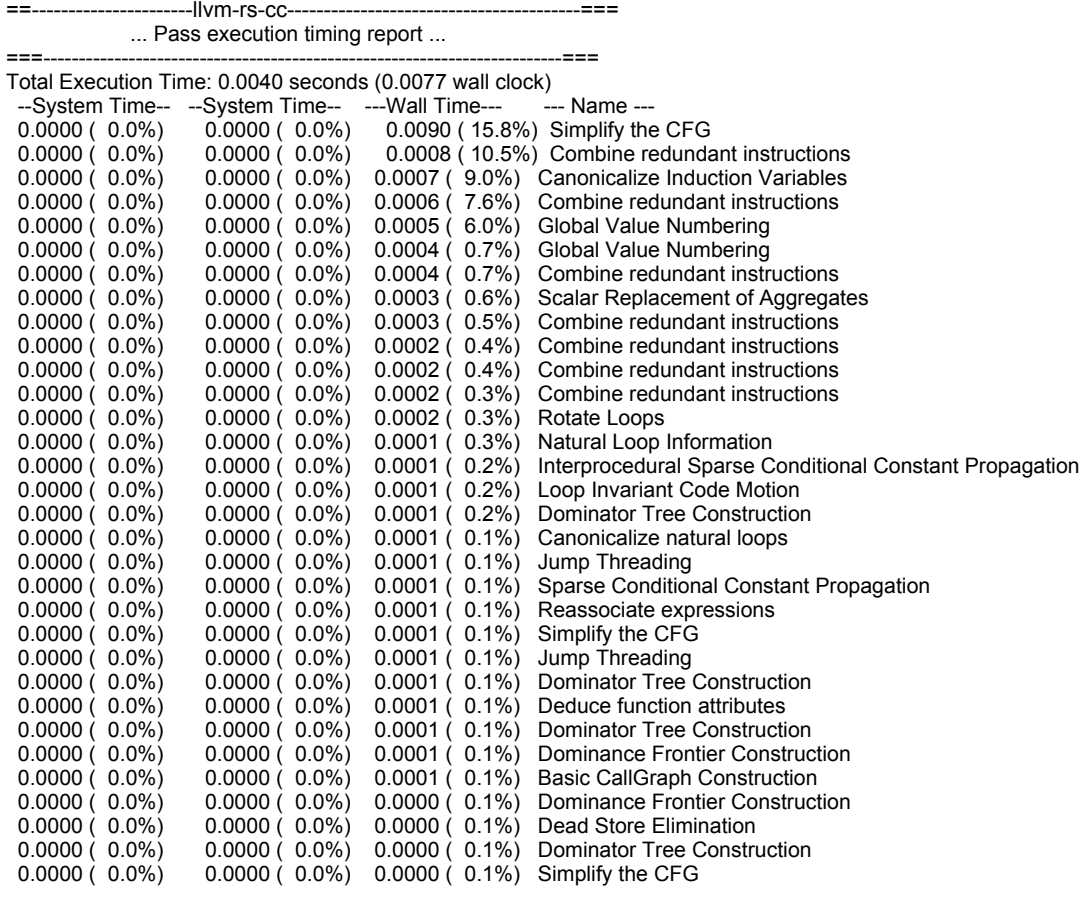

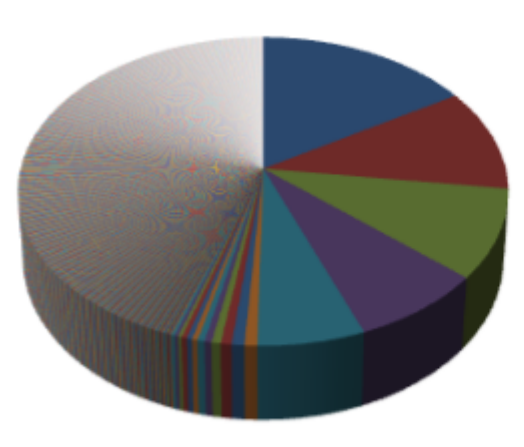

Simplify the CFG

Combine redundant instructions Canonicalize Induction Variables Combine redundant instructions Global Value Numbering Global Value Numbering Combine redundant instructions Scalar Replacement of Aggregates Combine redundant instructions Combine redundant instructions Combine redundant instructions

## Offline Compiler Flow

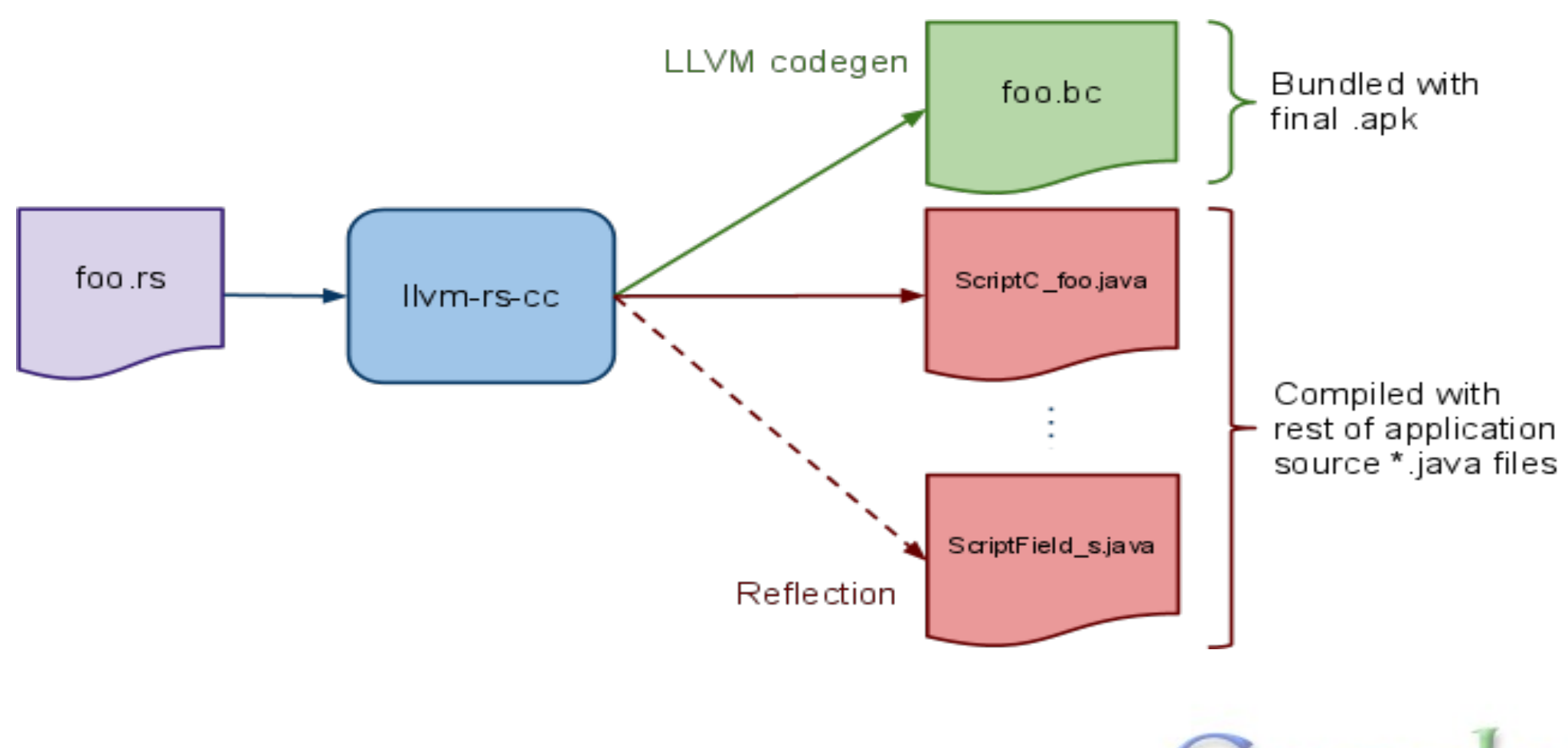

# Online JIT Compiler: libbcc

- Based on LLVM: Lighten it to fit in Android devices Currently supports ARM and x86
	- Future targets include GPU/DSP
- Performs target-specific optimizations and code generation

#### Key features:

- Reflection for libRS: Provides hooks for runtime to access embedded metadata
- Caches JITed scripts to improve startup time
- On-device linking: Links dynamically against runtime library functions (math)

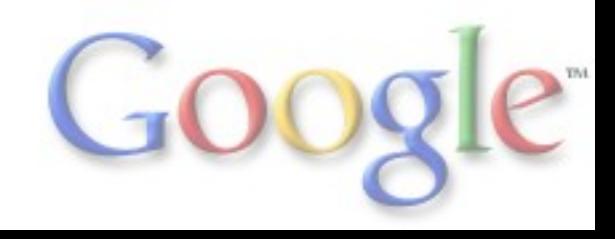

# Online JIT Compiler Flow

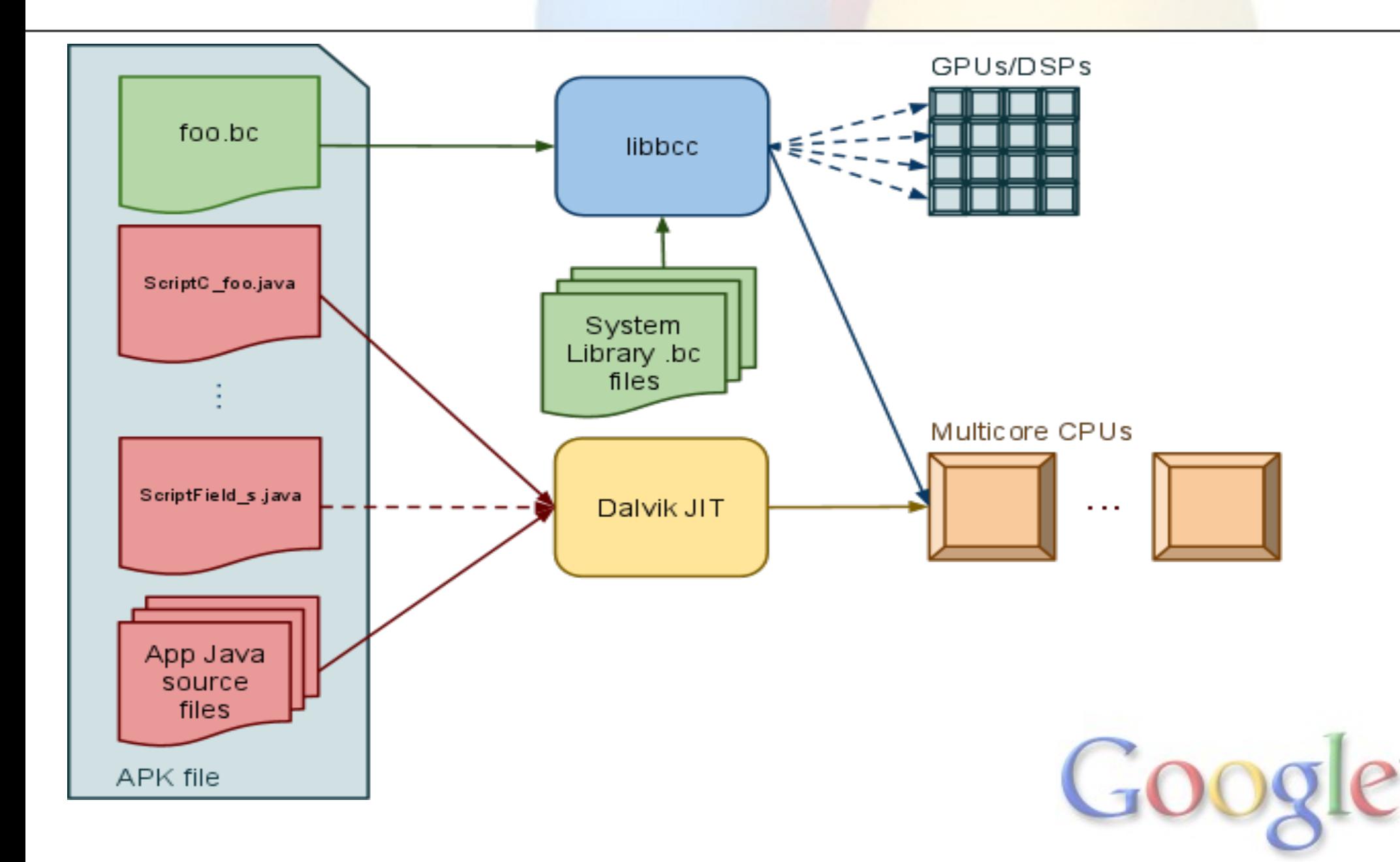

# RenderScript Runtime: libRS

- Manages Scripts and other RenderScript objects
	- o Script, Type, Element, Allocation, Mesh, ProgramFragment, ProgramRaster, ProgramStore, ProgramVertex, Sampler, various matrix and primitive types
- Provides implementation of runtime libraries (math, time, drawing, ref-counting, ...)
- Allows allocation, binding of objects to script globals
- Work distribution (multi-threading)
- Message-passing between Dalvik and script-side

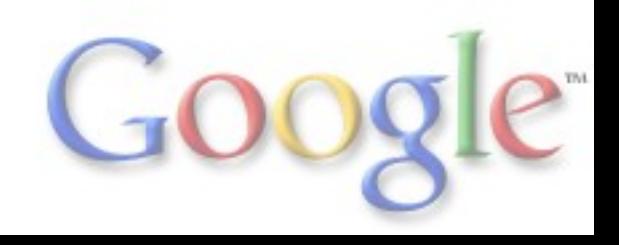

# HelloCompute Example

- Available in [Honeycomb SDK](http://developer.android.com/sdk/index.html) samples
- Converts a bitmap image to grayscale
- Exploits parallelism by using rsForEach on every pixel of an allocation (simple dot product of RGB values)
- mono.rs -> mono.bc + reflected to ScriptC\_mono.java

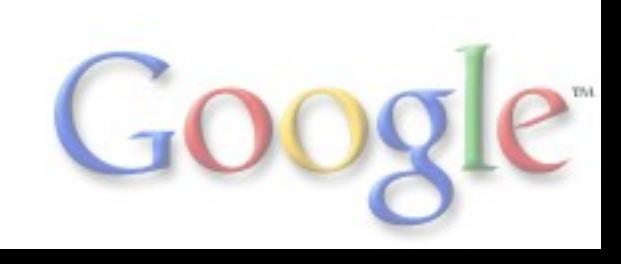

# Sample Script (mono.rs)

**#pragma version(1) #pragma rs java\_package\_name(com.example.android.rs.hellocompute)**

**rs\_allocation gIn; rs\_allocation gOut; rs\_script gScript;**

```
const static float3 gMonoMult = {0.299f, 0.587f, 0.114f};
```

```
void root(const uchar<sup>4</sup> *v_in, uchar<sup>4</sup> *v_out, const void *usrData, uint32 t x, uint32 t y) {
   float4 f4 = rsUnpackColor8888(*v_in);
```

```
 float3 mono = dot(f4.rgb, gMonoMult);
   *v_out = rsPackColorTo8888(mono);
}
void filter() {
   rsForEach(gScript, gIn, gOut, 0);
}
```
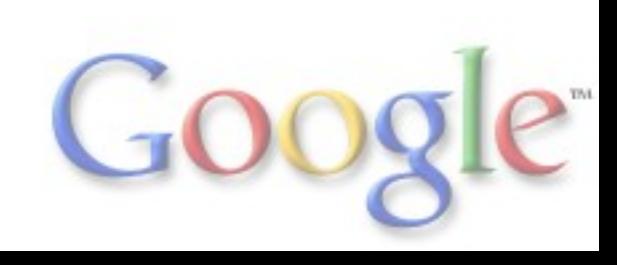

# ScriptC\_mono.java pt. 1 (generated)

**package com.example.android.rs.hellocompute;**

```
import android.renderscript.*;
import android.content.res.Resources;
```

```
public class ScriptC_mono extends ScriptC {
   public ScriptC_mono(RenderScript rs, Resources resources, int id) {
     super(rs, resources, id);
 }
```

```
 private final static int mExportVarIdx_gIn = 0;
 private Allocation mExportVar_gIn;
 public void set gIn(Allocation v) {
   mExportVar_gIn = v;
   setVar(mExportVarIdx_gIn, v);
 }
```

```
 public Allocation get_gIn() {
     return mExportVar_gIn;
 }
```
**...**

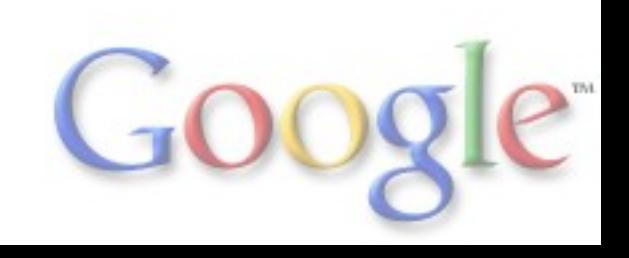

# ScriptC mono.java pt. 2 (generated)

```
 ... // Skipping reflection of gOut
   private final static int mExportVarIdx_gScript = 2;
   private Script mExportVar_gScript;
   public void set_gScript(Script v) {
     mExportVar_gScript = v;
     setVar(mExportVarIdx_gScript, v);
   }
   public Script get_gScript() {
     return mExportVar_gScript;
   }
  private final static int mExportFuncIdx filter = 0;
   public void invoke_filter() {
     invoke(mExportFuncIdx_filter);
 }
```
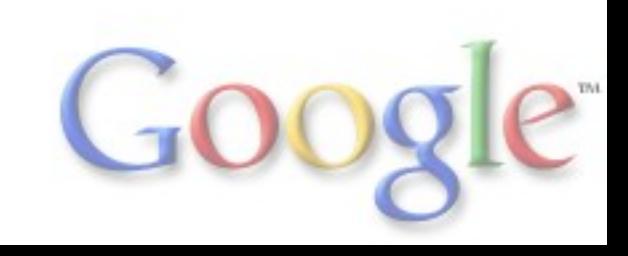

# HelloCompute.java (partial source)

**public class HelloCompute extends Activity {**

```
 ...
   private void createScript() {
     mRS = RenderScript.create(this);
```

```
 mInAllocation = Allocation.createFromBitmap(mRS, mBitmapIn,
   Allocation.MipmapControl.MIPMAP_NONE, Allocation.USAGE_SCRIPT);
 mOutAllocation = Allocation.createTyped(mRS,
   mInAllocation.getType());
```
 **mScript = new ScriptC\_mono(mRS, getResources(), R.raw.mono);**

```
 mScript.set_gIn(mInAllocation);
mScript.set_gOut(mOutAllocation);
 mScript.set_gScript(mScript);
 mScript.invoke_filter();
 mOutAllocation.copyTo(mBitmapOut);
```
 **} ...**

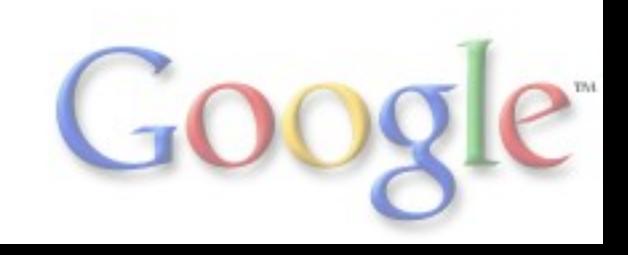

# Running .apk Needs Fast Launch, but...

LLVM's optimizations may take time. E.g., for -O3, 750ms for 1500 lines of RenderScript app.

There are still many lines of LLVM code on a smaller app:

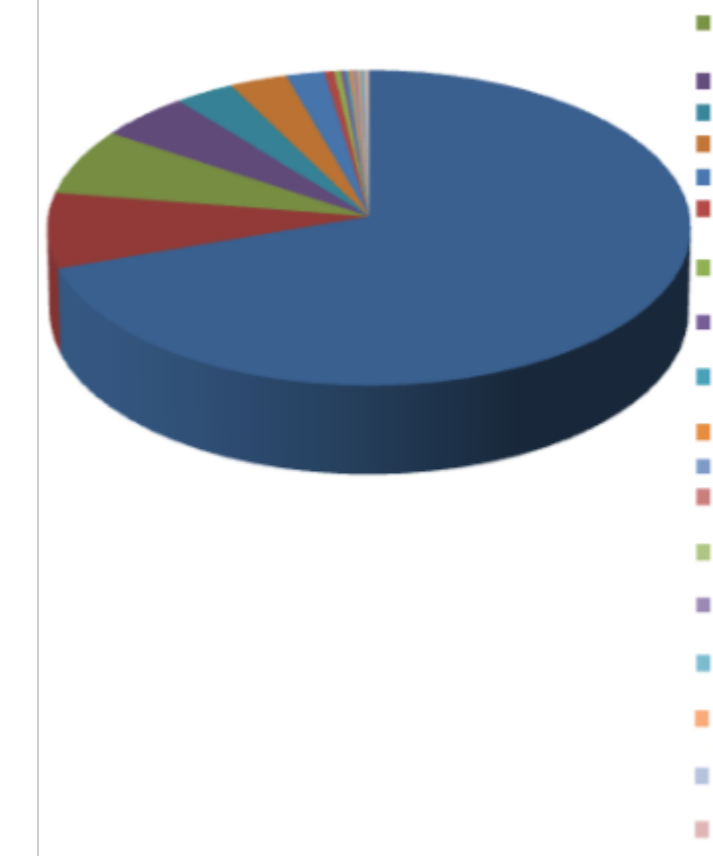

Prolog/Epilog Insertion & Frame Finalization **Basic Alias Analysis (default AA** impl) ARM Machine Code Emitter

ARM Instruction Selection

- Fast Register Allocator
- Two-Address instruction pass
- Machine Function Analysis
- ARM constant island placement and branch shortening pass
- Eliminate PHI nodes for register
- allocation
- Remove unreachable blocks from the CEG
- Remove unreachable blocks from the CFG
- Insert stack protectors
- Local Stack Slot Allocation
- Subregister lowering instruction pass
- ARM pseudo instruction expansion pass
- Analyze Machine Code For Garbage Collection
- Delete Garbage Collector Information
- Lower invoke and unwind, for unwindless code generators
- Lower Garbage Collection Instructions
- Create Garbage Collector Module Metadata

# Caching: Launch fast, while allowing heavy optimizations ahead-of-time

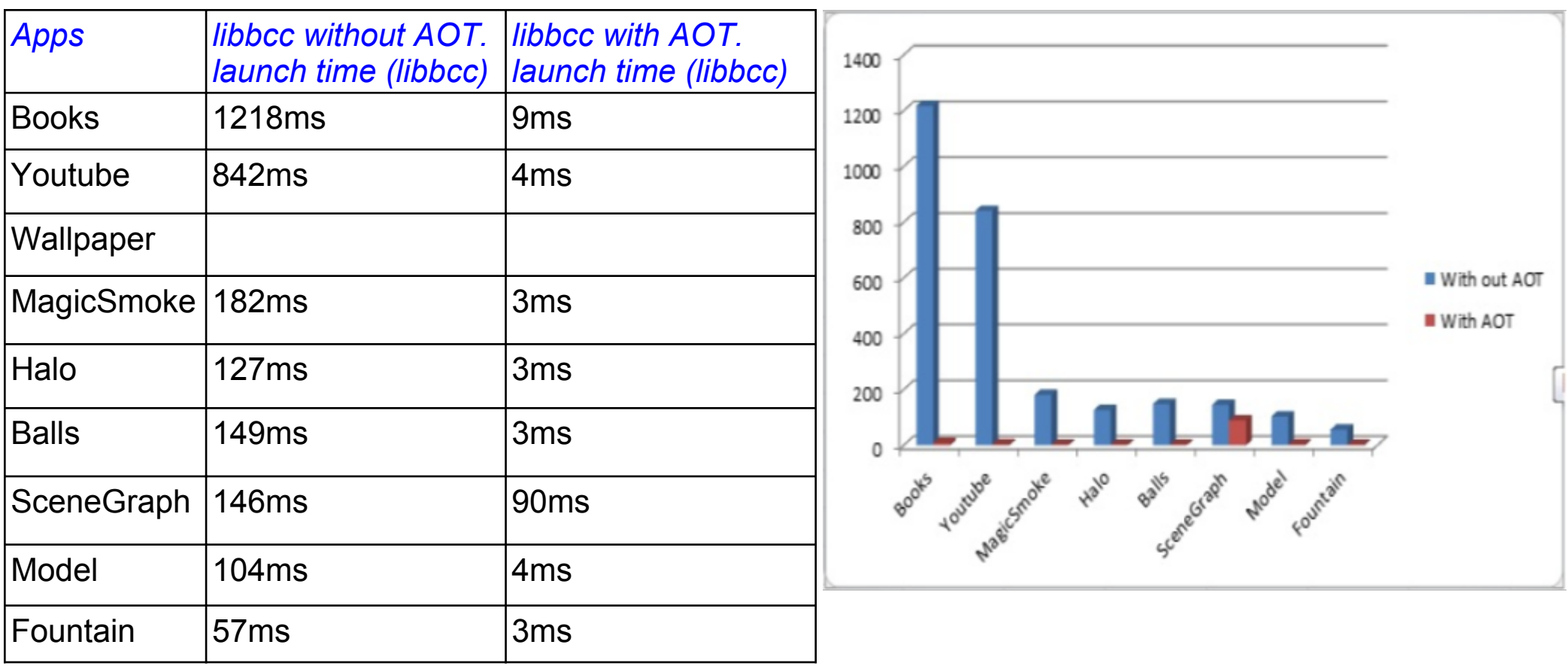

Go

# On-Device Linking

Design:

- Provide generic runtime library (lib\*.bc), while
	- o allow CPU/GPU vendors to provide their specialized lib\*. bc**,** *and*
	- **reduce latency** of function invocation
- An example: RenderScript's runtime (libclcore.bc) comes with **vector** operations. Xoom's libclcore will have different CPU/GPU support (VFP3-16) than Nexus S's (NEON).

Implementation:

- **Linking at LLVM bitcode level**
- Using **Link-Time Optimization** to inline functions and perform constant propagation

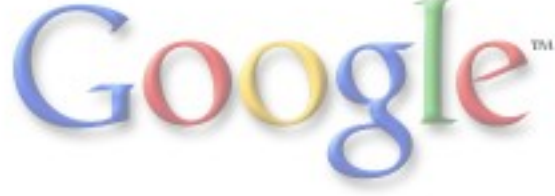

# **Conclusions**

#### **• RenderScript**

- Portable, high-performance, and developer-friendly
- 3D graphics + compute acceleration path
- Hide complexity through compiler + runtime
	- C99-based + rsForEach
	- Ample use of reflection
	- Library functions
	- Opaque managed types + reference counting
- Lightweight JIT:
	- Fast launch time
	- o On-device linking
- See <http://developer.android.com/> for the latest info

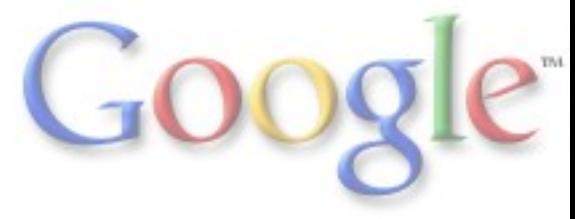

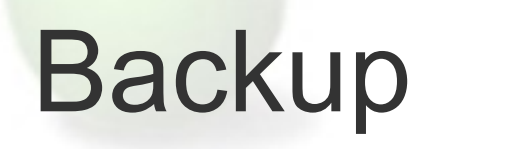

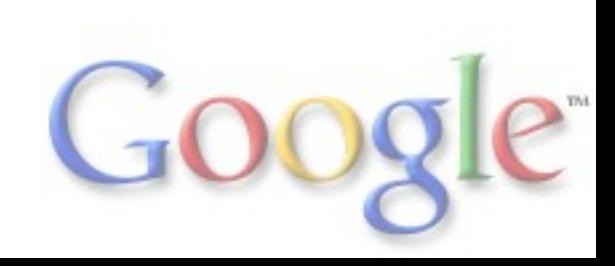

#### Adventures in AST Annotation

- RenderScript runtime manages a bunch of types Allocations in the sample script (plus other things too) o How do we know when they can be cleaned up? Java-Side ??? Script-Side ??? **• Reference Counting** 
	- rsSetObject(), rsClearObject()
	- Developers do not want to micro-manage opaque blobs
	- Solution is to dynamically annotate script code to use these functions in the appropriate spots

# Annotating the AST

- AST Abstract Syntax Tree follows source code in Clang
- Update this in-place before we emit bitcode
- Need to do a few types of conversions on variables with an RS object type (rs \* types, not including rs\_matrix\*) Assignments -> rsSetObject(&lhs, rhs) Insert destructor calls as rsClearObject(&local) for locals
- Global variables get cleaned up by runtime after script object is destroyed

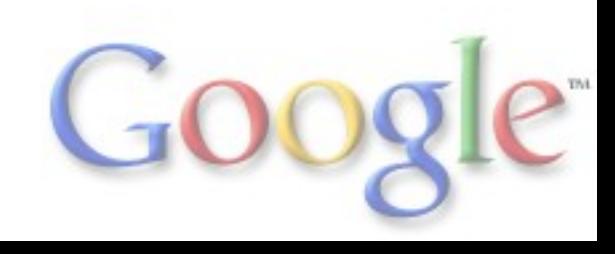

### Reference Counting Example

```
rs_font globalIn[10], globalOut;
void foo(int j) {
  rs_font localUninit;
  localUninit = globalIn[0];
 for (int i = 0; i < j; i++) {
  rs font forNest = globalIn[i];
   switch (i) {
    case 3:
     return;
    case 7:
     continue;
    default:
      break;
   }
   localUninit = forNest;
  }
  globalOut = localUninit;
```
 **return;**

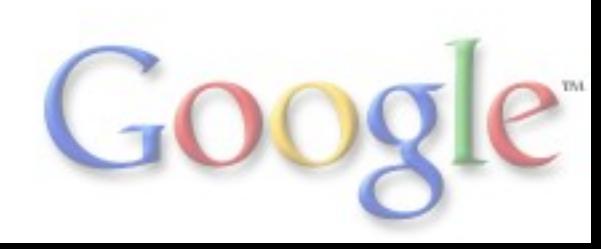

# RS Object Local Variables

```
rs_font globalIn[10], globalOut;
void foo(int j) {
  rs_font localUninit;
  localUninit = globalIn[0];
 for (int i = 0; i < j; i++) {
  rs font \frac{forNest}{=} globalIn[i];
   switch (i) {
    case 3:
      return;
     case 7:
      continue;
     default:
      break;
    }
   localUninit = forNest;
  }
  globalOut = localUninit;
```
 **return;**

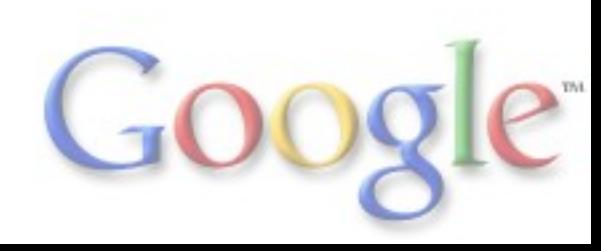

# Assignment -> rsSetObject()

**rs\_font globalIn[10], globalOut; void foo(int j) { rs\_font localUninit; rsSetObject(&localUninit, globalIn[0]); // Simple translation to call-expr**

**for** (int i = 0; i < j; i++) {  **rs\_font forNest; rsSetObject(&forNest, globalIn[i]); // Initializers must be split before conversion switch (i) { case 3:**

 **return; case 7:**

 **continue; default: break;**

 **} rsSetObject(&localUninit, forNest);**

 **rsSetObject(&globalOut, localUninit);**

 **return;**

 **}**

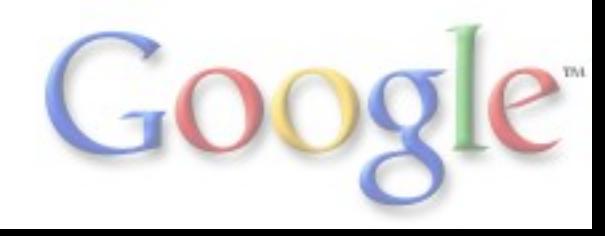

### Insert Destructor Calls

```
rs_font globalIn[10], globalOut;
void foo(int j) {
  rs_font localUninit;
  rsSetObject(&localUninit, globalIn[0]);
 for (int i = 0; i < j; i++) {
   rs_font forNest;
   rsSetObject(&forNest, globalIn[i]);
   switch (i) {
    case 3:
     rsClearObject(&localUninit); // Return statements always require that you destroy
     rsClearObject(&forNest); // any in-scope local objects (inside-out).
     return;
    case 7:
     rsClearObject(&forNest); // continue scopes to for-loop, so destroy forNest
     continue;
    default:
    break; // break scopes to switch-stmt, so do nothing
   }
   rsSetObject(&localUninit, forNest);
   rsClearObject(&forNest); // End of for-loop scope, so destroy forNest
 }
  rsSetObject(&globalOut, localUninit);
  rsClearObject(&localUninit); // End outer scope (before return)
  return;
}
```
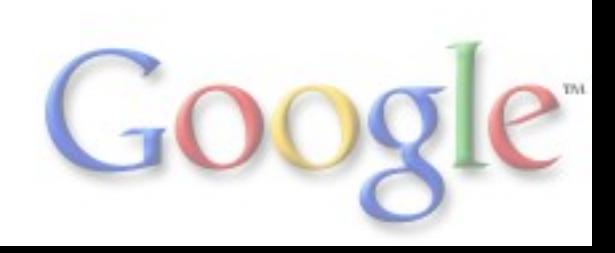